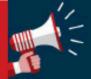

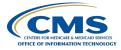

# CMS Section 508 Program Tip #9: Error Handling, Screen Readers

In general, error handling carries a "high impact" consideration and should be prioritized during development and remediation. This tip covers a best practice on how to present errors upon the submission of a form.

## WHY IS THIS IMPORTANT

Accessible error handling ensures assistive technology users are made aware of needed corrections so that successful completion of a task is possible.

## WHAT TO DO

- 1. When a form is submitted, provide a list of errors located under an error heading.
- 2. Upon form submission, shift focus to the heading that precedes the list of errors.
- 3. As a best practice (not required), make each error an interactive control that when activated, will shift focus to the relative field that requires correction.
- 4. In the case of multiple errors, house the list of errors in an actual list ().

## **MORE INFORMATION**

For more information on error handling best practices and related techniques, please visit the WCAG 2.0, Guideline 3.1.1, Error Identification.

### **Disclaimer:**

In accordance with Section 508 of the Rehabilitation Act of 1973, as amended, (29 U.S.C. 794d), CMS Section 508 Program Team is committed to ensuring that the content is accessible to all viewers. Send feedback or concerns related to the accessibility of this website to the CMS Section 508 Program Team at <u>CMS Section 508 General Resource Mailbox</u>.